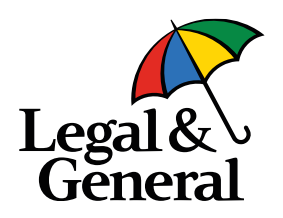

# **Updating your investments via Manage Your Account**

How to guide

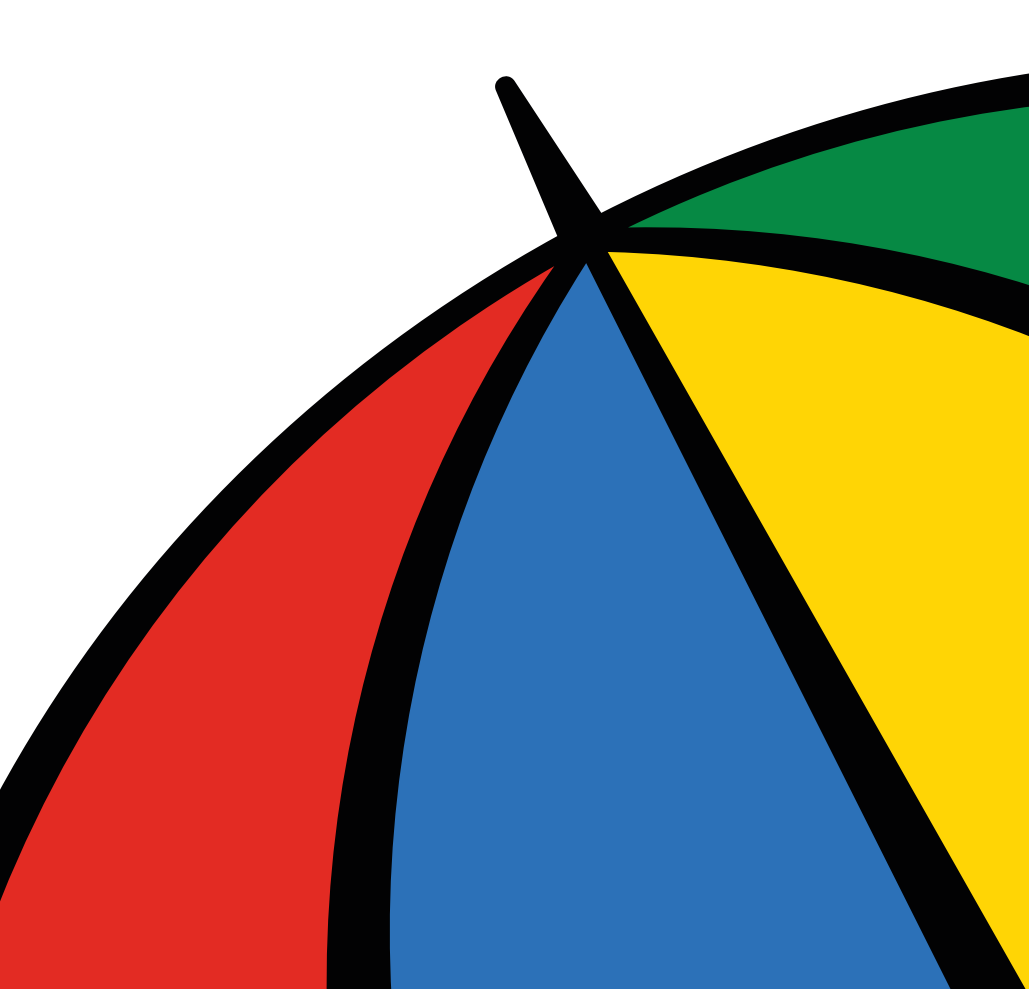

### **Manage Your Account**

**Registration** 

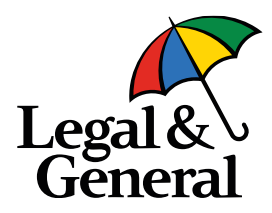

To get started, you'll need to log in to Manage Your Account. If you haven't already registered, it only takes a couple of minutes and you'll need your pension account number to hand which you'll find on your welcome letter and member certificate. Follow these simple steps:

1. Visit [legalandgeneral.com/mya](http://www.legalandgeneral.com/mya) and select **Register now**.

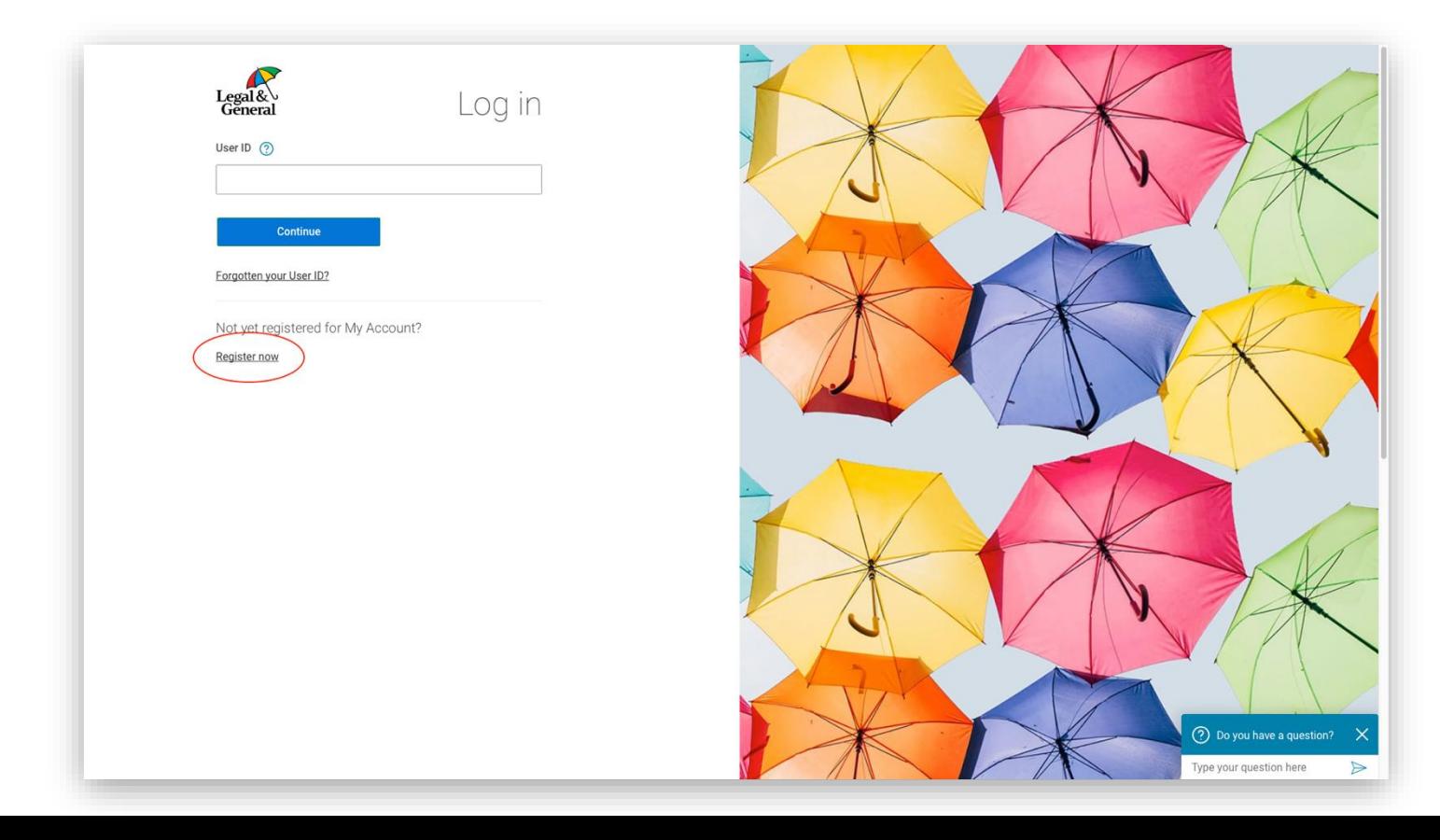

#### **Manage Your Account**

**Registration cont.** 

2. Once you have completed the mandatory fields, check the box to confirm you have read the agreement for electronic services and select Register now.

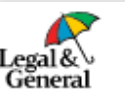

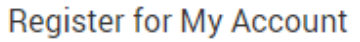

It should only take a few minutes

Please read Legal & General's privacy policy which tells you what to expect when we collect your personal information.

Your details

Customer reference number <sup>2</sup>

Please only register using the name and address that you have previously provided to us.

e

NGLPTCHA Drivery - Terms

First name

Surname

Date of birth

Day  $\vee$ Month  $\sim$ Year  $\sim$ 

Do you have a UK postcode?

 $\bigcap$  Yes  $\bigcap$  No I'm not a robot

Terms and conditions

Once you have accepted our terms and conditions and we have accepted your use of our Online Services, a binding contract will exist between you (the User) and us (Legal & General).

**Register now** 

( ) have read the agreement for electronic services and wish to use Legal & General's Online Services.

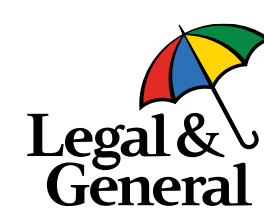

### **Manage Your Account**

Registration cont.

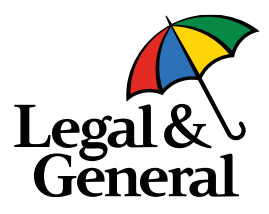

3. You will be sent an email to verify your registration. Select the **link** as circled below, then follow the on-screen instructions on your browser and you're all set to go.

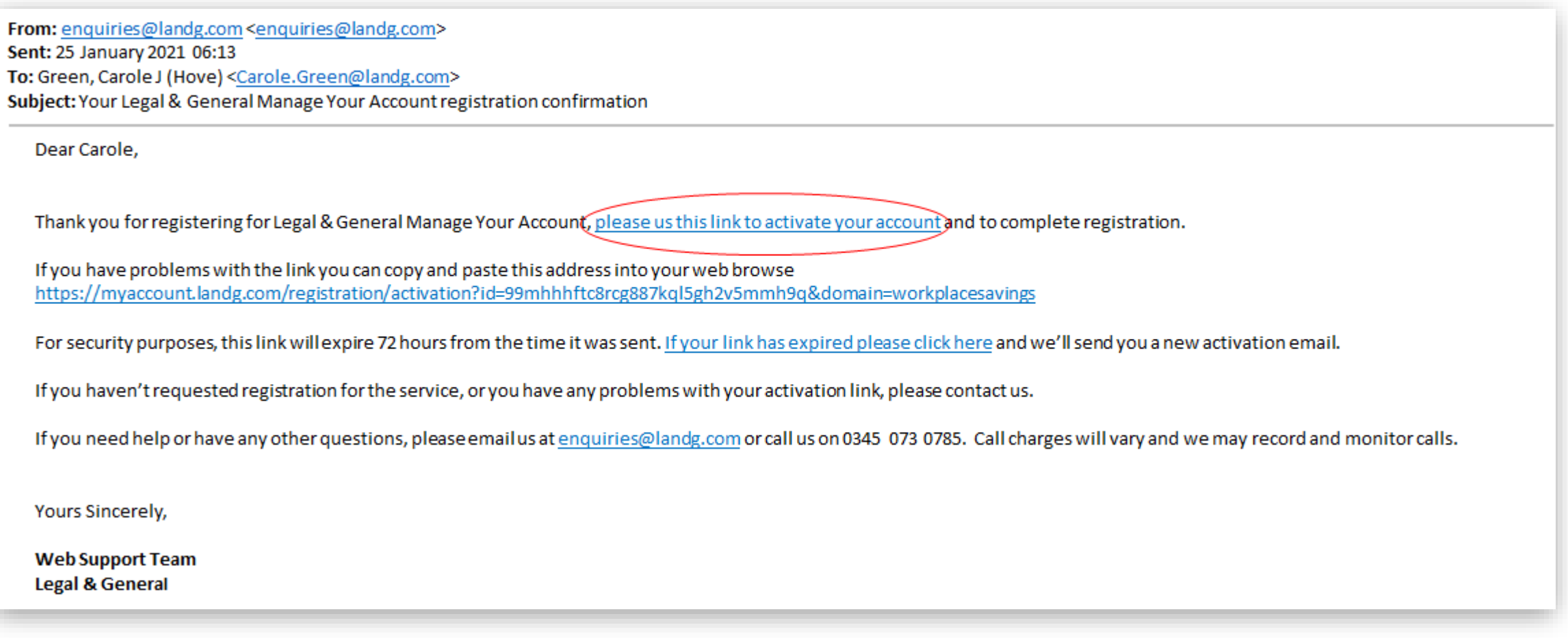

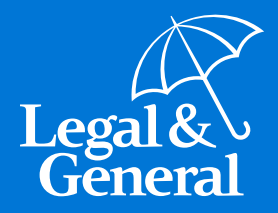

## **Contact information**

• **Getting in touch**

## **Contact information**

Getting in touch

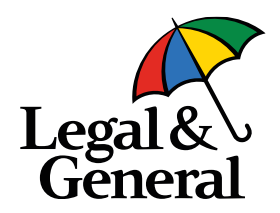

Thank you for taking the time to read this guide. We hope that you now have a better understanding of how to make changes to your pension pot through Manage Your Account.

If you have any questions about your pension, you can contact us (Legal & General) by email at [employerdedicatedteam@landg.com.](mailto:employerdedicatedteam@landg.com)

Alternatively, you can call our helpline on 0345 070 8686. Open between the hours of 8.30am to 7pm Monday to Friday. We may record and monitor calls. Charges may vary.

Thank you for saving with Legal & General.